# IC697CPU772 PLC CPUs

GFK-0588E  *August 1997* 

#### **12 MHz Expandable, Floating Point Central Processing Unit** 12 MHz Expandable, Floating Point Central Processing Unit (IC697CPU772)

# **Features**

- $\bullet$ Supports floating point calculations.
- $\bullet$ Single slot CPU.
- $\bullet$ 2K inputs and outputs (any mix).
- $\bullet$ Up to 8K analog I/O.
- $\bullet$ 0.4 microseconds per boolean function.
- $\bullet$ 12 MHz, 80C186 microprocessor.
- $\bullet$ Supports IC660/IC661 and IC697 I/O.
- $\bullet$ • Programmed by MS-DOS<sup>®</sup> or Windows based software products running on Windows- 95 or Winware produces running on whiteows so or windows<br>dows NT® over Ethernet TCP/IP or through the SNP port.
- $\bullet$  Supports up to 512 Kbytes of battery-backed expansion memory in the same slot.
- $\bullet$ Configurable data and program memory.
- $\bullet$ Battery-backed calendar clock.
- $\bullet$ Three position operation mode switch.
- $\bullet$ Password controlled access.
- $\bullet$ Three status LEDs.
- $\bullet$  Software configuration (No DIP switches or jumpers to set).
- Reference information inside front door.

# **Functions**

The CPU 772 is a single slot PLC CPU which allows floating point calculations. The CPU 772 is programmed and configured by MS-DOS or WIndows based programming software to perform real time control of machines, processes and material handling systems. The CPU 772 communicates with I/O and smart option modules over the rack mounted backplane (IC697CHS750, 782, 783, 790, 791) by way of the VME C.1 Standard format.

Supported option modules include IC697 LAN interface modules, several Coprocessor modules, Bus Controller for IC660AC661 IO products, Communications modules, I/O Link Interface, and all of the IC697 family of discrete and analog I/O modules (see the applicable

*Programmable Controller Installation Manual* for more information on supported modules).

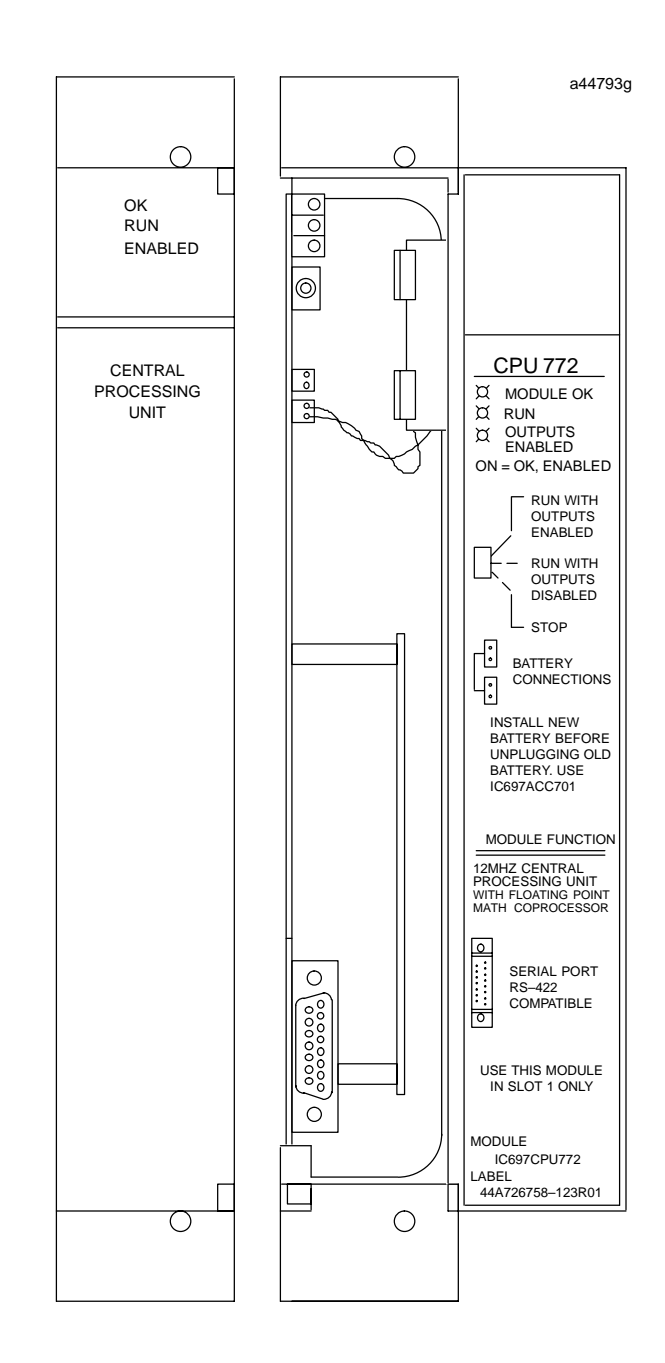

- MS-DOS, Windows, Windows 95, and Windows NT are registered trademarks of Microsoft Corporation.

# *August 1997*

#### GFK-0588E **12 MHz Expandable, Floating Point Central Processing Unit**

Program and data memory for the CPU 772 is available by attachment of an expansion memory board with either 64, 128, 256 or 512 Kbytes of battery-backed CMOS RAM.

Operation of this module may be controlled by the three position switch or remotely by an attached programmer and programming software. CPU status is indicated by three green LEDs on the front of the module.

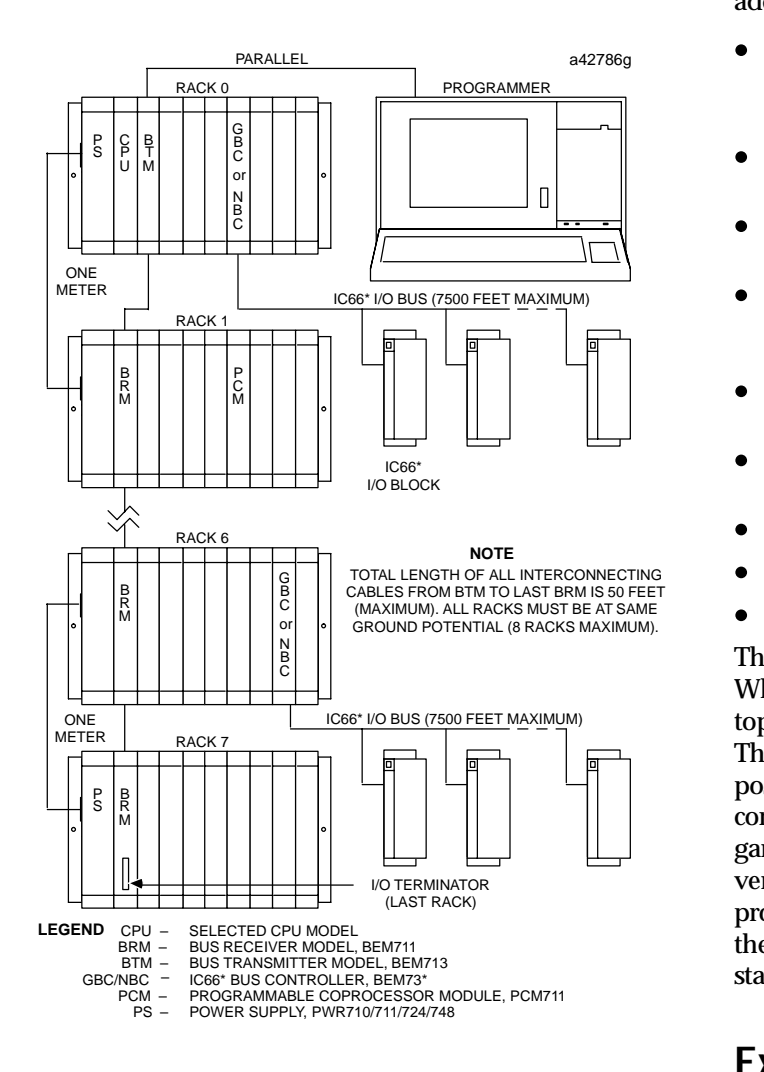

**Figure 1. Typical PLC System Diagram**

## **Installation**

It is the responsibility of the OEM, system integrator, or end user to properly install the PLC equipment for safe and reliable operation. Product manuals provide detailed information about installation, startup, and proper use of the PLC equipment. The installation manual, shipped with your PLC programming software, describes how to properly install the equipment. If the PLC installation must comply with supported standards, such as FCC or CE Directives, please refer to the *Installation Requirements for Conformance to Standards*, shipped with the PLC programming software, for additional guidelines.

- $\bullet$  Installation should not be attempted without referring to the applicable programmable controller hardware installation manual.
- $\bullet$  Be sure that power to the PLC is turned off before installing the CPU 772 module
- $\bullet$  Align the captive screws on the memory board with the standoffs already installed on the CPU.
- $\bullet$  Push the memory board onto the CPU connector ensuring that the mating screws remain aligned with their respective standoff.
- $\bullet$  Screw each memory board screw into the standoffs with a #1 Phillips screwdriver, and tighten.
- $\bullet$  Connect the battery to either of the battery connectors on the module.
- $\bullet$ Put toggle switch in the STOP position.
- $\bullet$ Install in slot 1 of rack 0. (See Figure 1)
- $\bullet$ Turn on power.

 position. The CPU is now ready to be programmed (if  verified the toggle switch may be moved to the ap-The module should power up and blink the top LED. When the diagnostics have completed successfully, the top LED stays on and the second and third LEDs are off. The fourth LED is off if the keyswitch is in the OFF connected parallel, the CPU can be programmed regardless of key position). After the program has been propriate operation mode position. The LEDs indicate the position of the toggle switch, memory protection status, and the state of the program.

## **Expansion Memory**

The CPU 772 must have a CMOS RAM expansion memory board which provides CMOS RAM memory of 64K, 128K, 256K or 512 Kbytes. The battery which supports this memory is located on the main CPU board (see Figure 2). Installation of a CMOS expansion memory board on the CPU will require initialization of the CPU with the programmer (see Reference 2).

## **12 MHz Expandable, Floating Point Central Processing Unit** GFK-0588E

 *August 1997* 

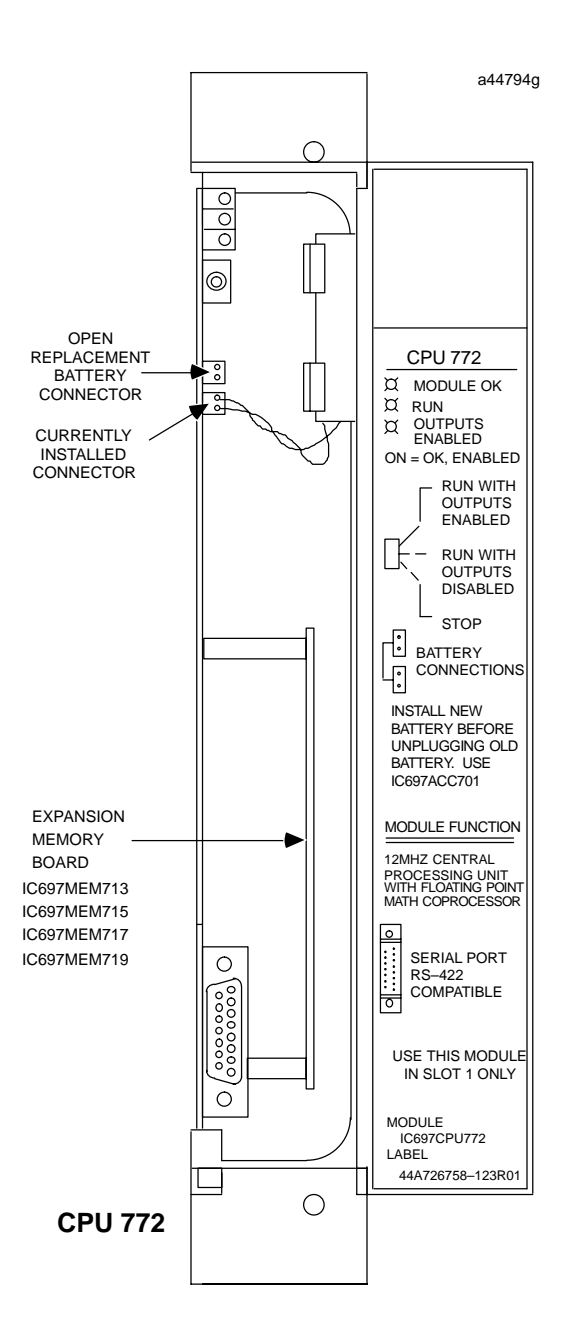

#### **Figure 2. CPU 772 - Location of Major Features**

#### **Programmer Connection, Parallel**

For a parallel interface (MS-DOS programmer only) the programmer is connected to the top port connector on the Bus Transmitter Module (IC697BEM713) as shown in Figure 1. Consult Reference 2 for a description of programming functions.

#### **Serial Port**

The 15-pin D-connector provides the connection to an RS-485 compatible serial port as shown in Figure 3. This port provides a serial connection to a Standard Serial COM port, or to a Work Station Interface board installed in the programming computer.

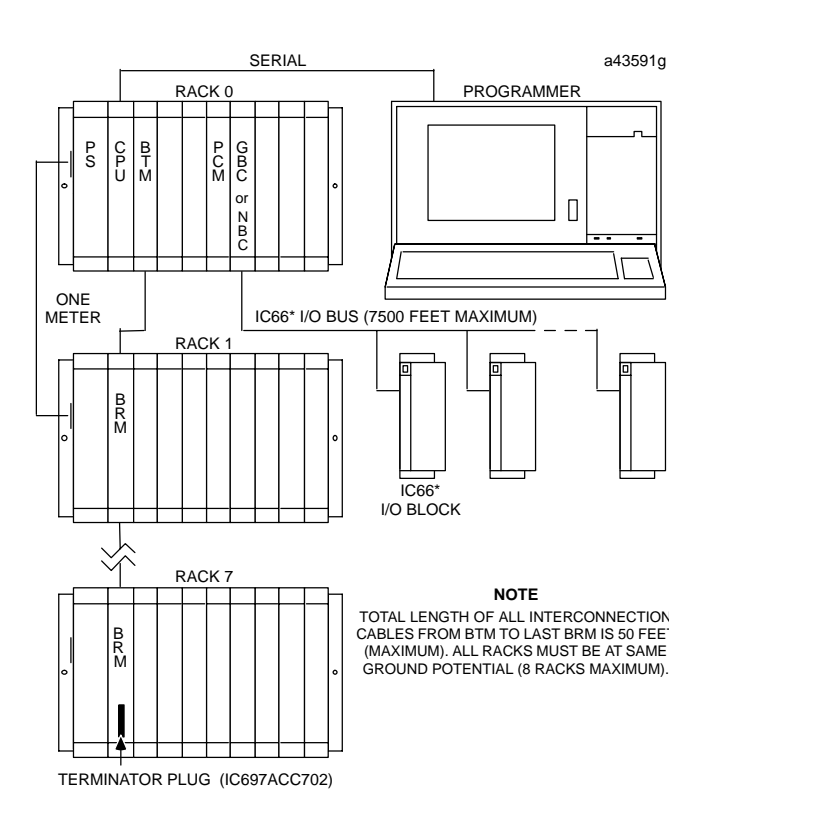

**Figure 3. System Configuration, Serial Connection to Programmer**

#### **Programmer Connection, Ethernet TCP/IP**

Connecting your programmer via an Ethernet TCP/IP network requires installation of an Ethernet Interface module in the PLC. This can be either the Ethernet Controller, IC697CMM741, or Ethernet Interface (Type 2), IC697CMM742. Before connecting your programmer and PLC to the Ethernet TCP/IP network you must set the IP address in the Ethernet Interface. After setting the IP address, connect the PLC and the programmer running Windows software to the Ethernet Interface. For more detailed information on Ethernet TCP/IP, refer to the *TCP/IP Ethernet Communications (Type 2) User's Manual,* and the Windows programming manual, GFK-1295.

#### GFK-0588E **12 MHz Expandable, Floating Point Central Processing Unit**

 *August 1997* 

## **Configuration**

The IC697 CPU and I/O system is configured with MS-DOS or Windows based programming software. There are no DIP switches or jumpers used to configure the system. The CPU verifies the actual module and rack configuration at power-up and periodically during operation. The actual configuration must be the same as the programmed configuration. Deviations are reported to the CPU alarm processor function for configured fault response. Consult Reference 1 for a description of configuration functions.

#### **Batteries**

A lithium battery (IC697ACC701) is installed as shown in Figure 2. This battery maintains program and data memory when power is removed and operates the calendar clock. Be sure to install the new battery be-

fore removing the old battery. If during power-up diagnostics a low battery is detected the Module OK LED (top) will not stay on. Specific indication of a low battery state is detailed in Reference 3.

### **Removing a Module**

The following instructions should be followed when removing a module from its slot in a rack.

- Grasp the board firmly at the top and bottom of the board cover with your thumbs on the front of the cover and your fingers on the plastic clips on the back of the cover.
- Squeeze the rack clips on the back of the cover with your fingers to disengage the clip from the rack rail and pull the board firmly to remove it from the backplane connector.
- Slide the board along the card guide and remove it from the rack.

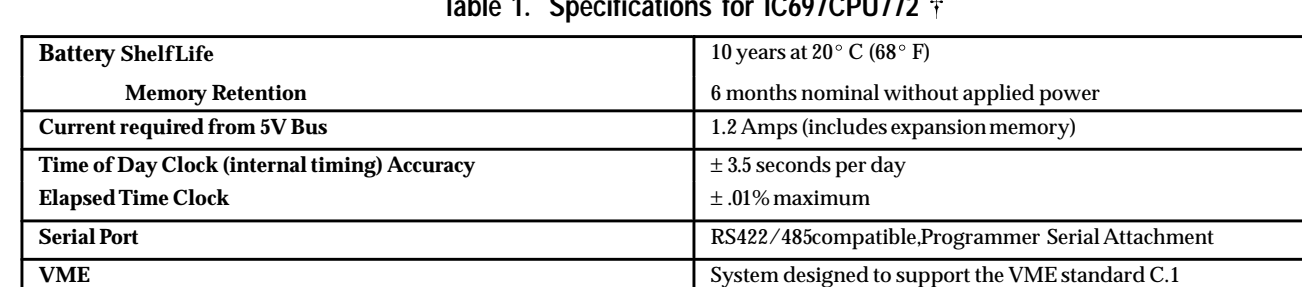

#### **Table 1. Specifications for IC697CPU772** -

- Refer to GFK-0867B, or later for product standards and general specifications.

#### **Table 2. References**

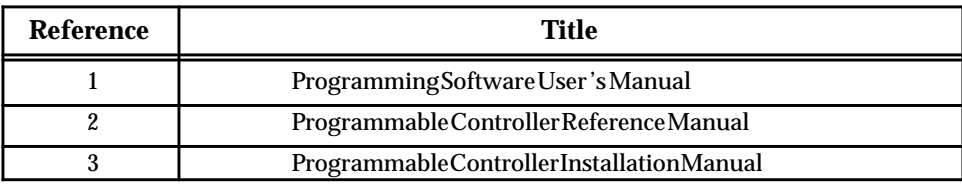

#### **Table 3. Ordering Information**

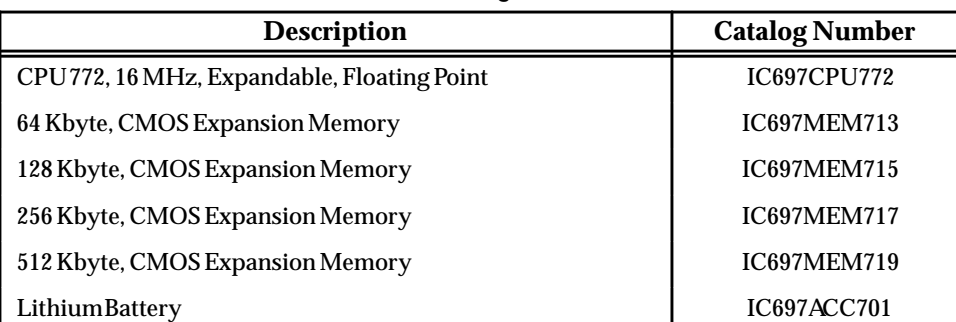

Note: For Conformal Coat option, or Low Temperature Testing option please consult the factory for price and availability.